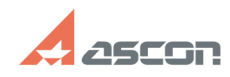

## **Установка учебной версии САПР [..] Установка учебной версии САПР [..]** 08/08/2022 03:58:17

## **FAQ Article Print**

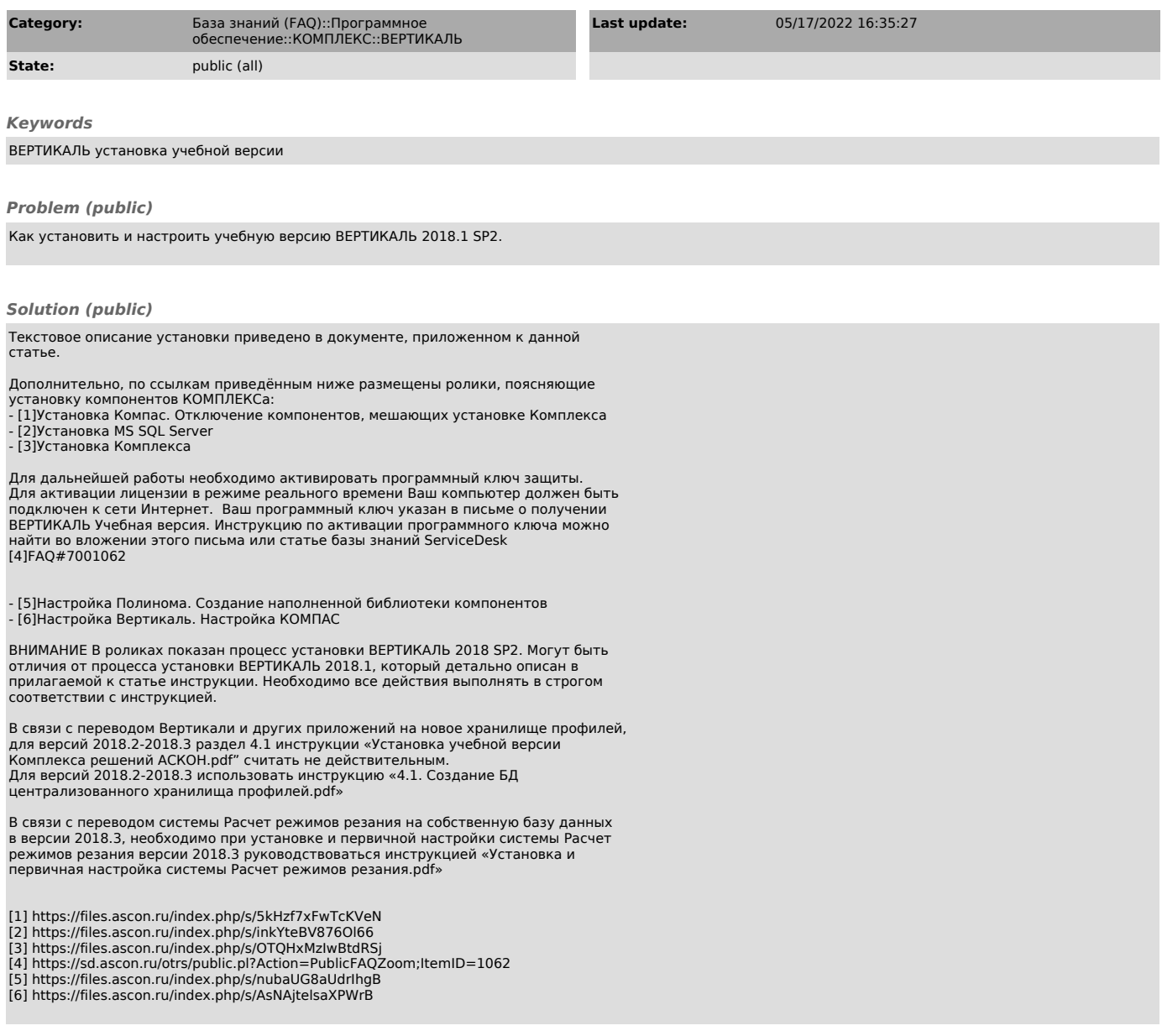